- наблюдается эффект уменьшения динамического внутреннего сопротивления МОПтранзистора в схеме с ОС относительно динамического сопротивления того же МОПтранзистора в схеме с ОИ в µои/µос раз.

### **Заключение**

Результаты теоретических и экспериментальных исследований закономерностей формообразования вольт-амперных характеристик усилительных элементов в схеме с общим выходным электродом (стоком, коллектором, анодом) позволило авторам создать усилители, обладающие минимально возможным коэффициентом нелинейных искажений при предельно низком энергопотреблении [2-3].

**UO'K 355.23** 

Работа выполнена по гранту БВ-Ф004.

#### **Литература**

1. Douglas Self. Self on Audio: Collected Articles of Douglas Self, Newness Publications 2015 3rd Edition, p.548.

2. Патент РУз № IAP 04640 от 29.12.2012. Бюл. №1. 31.01.2013// Усилитель мощности. Арипов Х.К., Алимова Н.Б., Арипова З.Х., Бустанов Х.Х., Мавланов А.Р., Объедков Е.В., Тошматов Ш.Т.

3. Sh.Toshmatov / Power amplifier with injection-voltaic transistor with quiescent current stabilization // Труды СКФ МТУСИ часть II, 20- 25 апреля Ростов-на-Дону 2015, 303-306p.

# **TA'LIM SIFATINI OSHIRISHDA INNOVATSION TEXNOLOGIYALARNING O'RNI**

### *Tulyaganov A.A., Fayziev J.N., Roziqov M.M., Mirzamaxmudov M.X.*

*O'quv-tarbiya jarayonida yangi texnologiyalarning to'g'ri joriy etilishi o'qituvchining bu jarayonda asosiy tashkilotchi yoki maslahatchi sifatida faoliyat yuritishiga olib keladi. Bu esa talabadan (kursantdan) ko'proq mustaqillikni, ijodni va irodaviy sifatlarni talab etadi.* 

*Правильное применение новых технологий в учебно-воспитательном процессе требует от преподавателя быть главным организатором или советчиком. Это в свою очередь, требует от студентов (курсантов) проявлять самостоятельность, творчество и волевые качества.* 

*Correct application of new technologies in teaching and educational process demands from the teacher to be the main organizer or the adviser. It in turn demands from students (cadets) to show independence, creativity and strong-willed qualities.*

*Kalit so'zlar: uzluksiz ta'lim, ilg'or texnologiya, elektron dastur, o'qitish texnik vositalari, talabaning mustaqil fikrlashi, ijodiy va irodaviy sifatlari, o'quv jarayoni samaradorligi, bilim olishning faollashuvi.* 

"Kadrlar tayyorlash milliy dasturi"ni amalga oshirish uzluksiz ta'lim tizimining tuzilmasi va mazmunini zamonaviy fan yutuqlari va ijtimoiy tajribaga tayangan holda tub islohotlarni ko'zda tutadi. Buning uchun, avvalo, ta'lim tizimining barcha shakldagi muassasalarida ta'lim jarayonini ilg'or, ilmiy uslubiy jihatdan asoslangan yangi va zamonaviy uslubiyot bilan amalda ta'minlash lozim. Yosh avlodga ta'lim-tarbiya berishning maqsadi, vazifalari, mazmuni, uslubiy talablariga ko'ra fan, texnika va ilg'or texnologiya yutuqlaridan unumli foydalanish bugungi oliy ta'lim tizimi

oldida turgan dolzarb muammolardan biri hisoblanadi. Ushbu vazifani amalga oshirishda oliy ta'limning belgilangan vazifalaridan biri yuqori saviyada o'qitishni ta'minlash va malakali kadrlarni zamonaviy ta'lim kasb-hunar dasturlari asosida tayyorlashdir. Oliy ta'lim muassasasi o'qituvchisining faoliyati shaxsni tarbiyalash jarayonida ta'lim-tarbiya olish sharoitlarini yaratish, uning ehtiyojlarini qondirish va qobiliyatlarini ochish hamda rivojlantirishga yo'naltirilgan bo'lishi lozim.

Fanlarni o'qitishda talabalarning (kursantlarning) laboratoriya ishlarini bajarishga, ma'ruza darslarida o'tilgan mavzular bo'yicha amaliyot darslarida elektr zanjirlarni tahlil qilishda yangi texnologiyalarning to'g'ri joriy etilishi va ulardan foydalanish mashg'ulot davomida o'quv materiallari to'liq o'zlashtirish, hamda mashg'ulotlar sifatini oshirishga olib keladi [2].

Innovatsion yangi texnologiyalar, masalan **National Instruments (NI)** kompaniyasining **Multisim** elektron dasturi talabalarni (kursantlarni) mavzu bo'yicha aniq tasavvurga ega bo'lishga, mavzuni o'zaro bir-biri bilan bog'liq, yaxlit holda tasavvur qilishga yo'naltiradi. Fanni o'qitishda bu uslubdan foydalanish talabalarning biron-bir mavzuni chuqur o'rganishlariga yordam berib, ularni mavzuga taalluqli tushuncha yoki aniq fikrlarni erkin va ochiq uzviy bog'langan ketma-ketlikda tarmoqlashni o'rgatadi.

**NI Multisim** elektron dasturi sxema yaratish va modellashtirish uchun qo'llaniladi, bunda EHM kutubxona komponentlaridan keng foydalaniladi, va standart sanoat simulyatori SPICE yordamida integral mikrosxemalarni elektron tadqiqlari amalga oshiriladi. Shu bilan birga u Assembler SPICE taqlid elekton dastur yordamida MCU Module dasturini Multisim 10.1 versiyasiga kiritib, integral mikrosxemalarni dasturlash va tahlil qilish im-

konini yaratadi. Bu imkoniyat talabalarga mikrokontrolellar Intel/Atmel 8051/8052 va Microchip PIC16F84a bilan ishlashni qanday bog'lashni o'rgatadi. MCU Module dasturi integral mikrosxemalar va mikrokontreller ish jarayonlarini EHMda tahlil qilish imkonini (monitorda RAM, ROM, klaviatura yordami, shuningdek, sxema, grafik va harf-raqam sonlarini ko'rish imkonlarini) beradi.

Bugungi kunda **National Instruments** kompaniyasi o'zining **Multisim** nomli mashhur sistemasida yangi **Multisim 12.0** versiya taqdim qildi. Ishlab chiqaruvchilarning ta'kidlashlaricha, bu yangi mahsulot nafaqat professional injenerlar uchun balki ta'lim tizimida ham talabalar (kursantlar) va o'qituvchilar ham o'z loyihalarini bemalol ko'rstib bera olishlari mumkin bo'ladi.

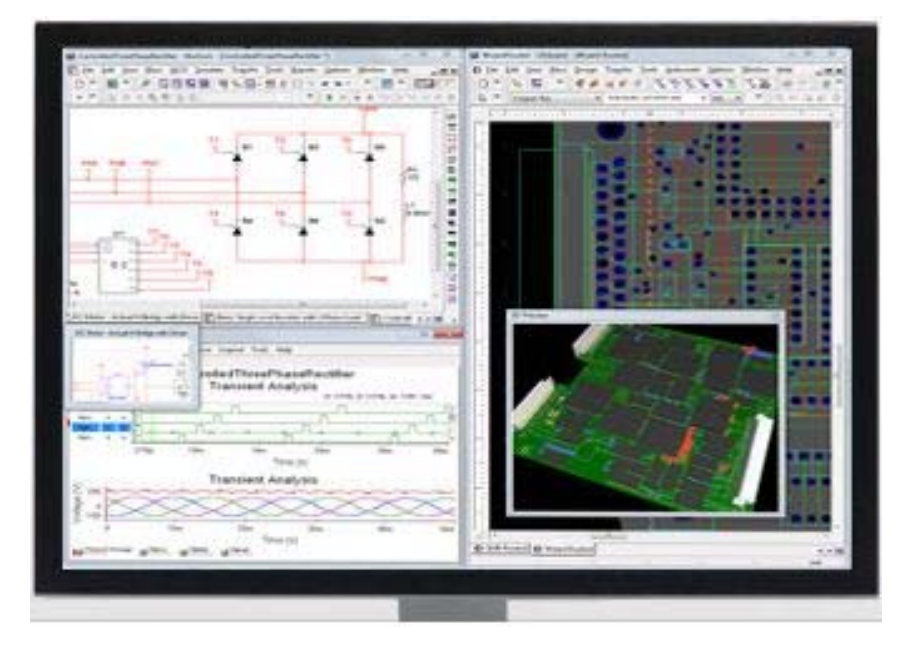

*1- rasm*. Multisim 12.0 dasturi interfeysi

**Multisim 12.0 dasturi** ikki xil redaksiyada taqdim etildi - Professional va O'quv jarayonida qo'llash uchun. Professional redaksiyasi sxemalarni modellashtiruvchi SPICE tarmog'ini to'liq himoyasini ta'minlaydi, bundan tashqari mukammallashgan foydalanish interfeysiga ham ega. Yangi versiyaning jihozlari va xususiyatlari xatoliklarni to'g'rilashga yordam beradi. Xususan shu o'rinda algoritimning nostandart tahliliga ham ega, hamda sistemada turli xildagi grafiklarni NI LabVIEW dasturi yordamida loyhalashtirish imkoniyatini beradi, formulalardan foydalanish usullarini esa SPICE tarmoi standartlari bo'vicha tahlil qilib chiqiladi. **Multisim** paketi bir vaqtda ham analog ham raqamli tizimlar yopiq-halqa simulyasiya uchun LabVIEW tizimi bilan birga ishlash jarayonini olib borishni ta'minlaydi.

**Multisim** 12.0 O'quv jarayonida qo'llash versiyasi Oliy ta'lim (Oliy harbiy ta'lim) muassasalari uchun mukammal to'ldiruvchi dastur bo'lib, laboratoriya mashg'ulotlari olib borish uskunalarini to'ldiradi. Umumam olganda bu dastur o'quvchilarning diqqatini, darsga bo'lgan qiziqishlarini oshirishda o'qituvchilarga yordam beradi. **Multisim** 12.0 yangi versiyasi Maxsus fakultet talabalari uchun "Elektronika va sxemotexnika" fanining turli xil mavzularini o'zlashtirishni yengillashtiradi. Hozirgi kunda xorijiy va yurtimizning ko'p institutlari, kollejlari va universitetlari **Multisim** 12.0 dasturini uning interaktiv qo'shimchalari va NI ELVIS (Educational Laboratory Virtual Instrumentation - o'quv laboratoriya ishlari uchun virtual uskunalar) va NI myDAQ platformalarini tanlashmoqda [1].

Xuddi shu yo'nalishda talabalar (kursantlar) mustaqil ishlarni amalga oshirishlarida laboratoriya mashg'ulotlarida olingan bilimlarga tayangan holda har-xil elektron sxemalarni mustaqil tahlil qilishlari, hamda o'zlarining amaliy bilimlarini mustahkamlashlari, qo'shimcha bilim va ko'nikmalarga ega bo'lishlari mumkin [3].

Misol tariqasida TATU Maxsus fakulteti 2 bosqich talabalari tomonidan "Elektronika va sxemotexnika" fanini o'zlashtirishda **Multisim 12.0 dasturi** yordamida "Multivibrator sxemasini tahlil qilish" mavzusida mustaqil ravishda amalga oshirgan ishlarini ko'rib chiqish mumkin.

Elektron generator elektr energiyasidan chastotasi va shakli turlicha bo'lgan elektr signallari ishlab chiqaradi. Generatorlar ishlab chiqargan signal shakliga qarab garmonik va relaksatsion (garmonik bo'lmagan) turlarga bo'linadi. Biz ko'rib o'tmoqchi bo'lgan generator garmonik bo'lmagan turiga xosdir. Relaksatsion generator ishlab chiqargan signal shakliga qarab arrasimon va to'g'ri burchakli impuls bo'ladi.

To'g'ri burchakli impuls signallarini ishlab chiqaruvchi generatorlarni multivibrator (multi ko'p, vibratsiya - tebranish) deb yuritiladi.

Har ikkala turdagi (garmonik va relaksasion) generatorlar o'zaro musbat teskari bog'langan 2 ta kuchaytirgichdan iborat. Generasiya sharti teskari

bog'lanish kuchlanishi fazasi bilan tranzistor kollektor zanjiridagi kuchlanish fazasi mos kelishidir. 2- rasmda multivibrator sxemasi keltirilgan. VT1 tranzistor, uning yuklama qarshiligi R4, baza qarshiligi R3, ikkinchi kaskadni tashkil qiladi. Birinchi kaskadning chiqishi C1 kondensator yordamida

ikkinchi VT2 tranzistor kirishiga, ikkinchi kaskad chiqishi C2 kondensator bilan VT1 tranzistor kirishiga ulangan. Tranzistorlarning biri ochiq bo'lsa, ikkinchisi yopiq bo'ladi, ya'ni 180<sup>0</sup> farq bilan ishlaydi.

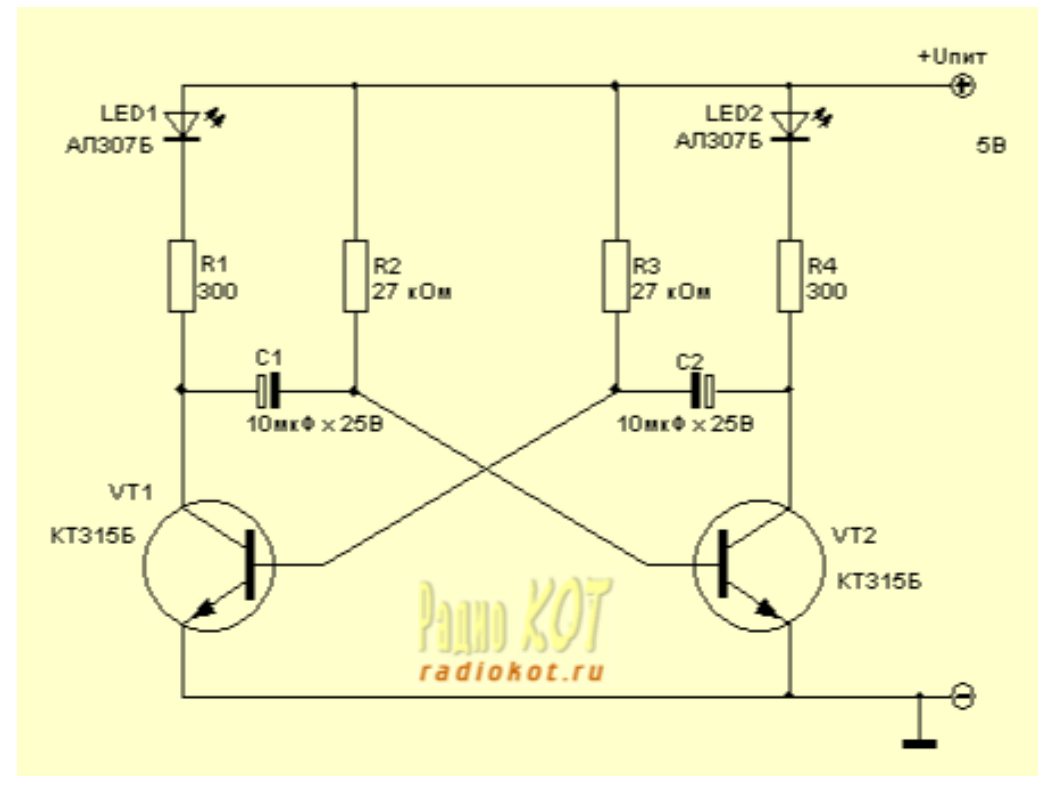

*2- rasm*. Multivibrator sxemasi

Bu multivibrator sxemasini yig'ib uning qanday ishlashi, undan oqib o'tayotgan tokni, qarshiliklarni va quvvatni o'lchaymiz. Biz buni yasash jarayonida aniqlikka va texnika xafsizligi jixatidan oldin kompyuterda ya'ni "MULTISIM" dasturida bajarib ko'ramiz.

Buning uchun kompyuterimizga shu dasturni o'rnatishdan boshlaymiz. Dasturni o'rnatib bo'lgach uni ishga tushuramiz va bizga mana bunday oyna chiqadi.

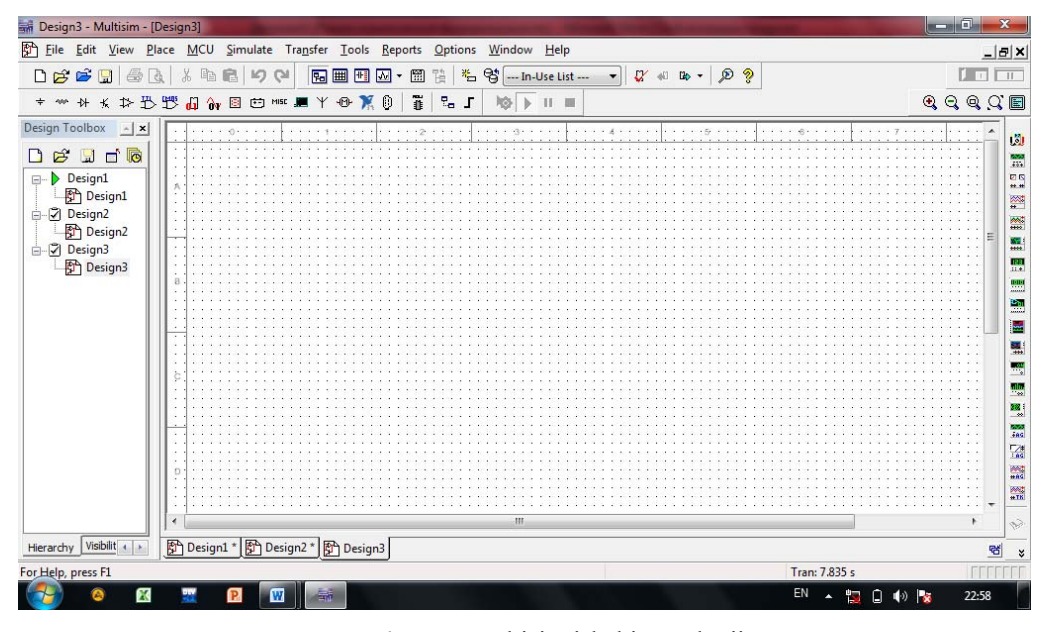

*1-rasm*. Multisim ishchi maydonii

Ana endi sxemani yig'ish uchun kerak bo'ladigan hamma elementlarni, ya'ni doimiy o'zgarmas kuchlanish manbasi (5V), ikkita yorug'lik diodi (shu kuchlanishga to'g'ri keladigan), to'rtta qarshilik (ikkita 300 Om, ikkita 27 kOm), ikkita kondensator (10 mkF) va ikkita

tranzistor (sxemadagi KT315B tranzistorining analogi bo'lgan BC547C) ishchi maydoniga chiqarib olamiz.

Elementlarni ishchi maydonga chiqazib, ularni tartibli holga keltiramiz va ishchi maydon quyidagi holga keladi.

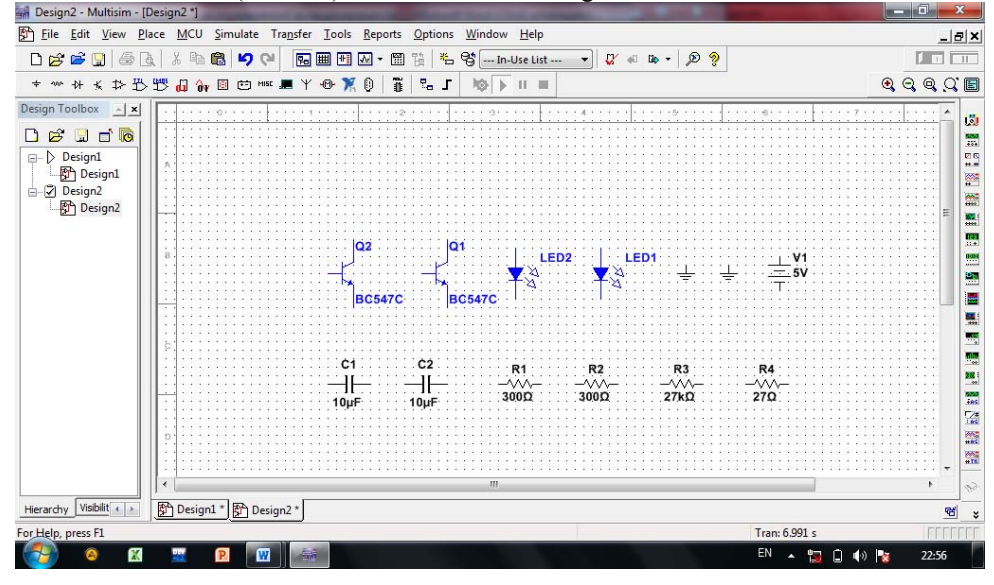

*4- rasm*. Multisim ishchi maydonidagi elementlar

Yuqoridagilarni bajarganimizdan so'ng, kerakli bo'lgan elementlarni yuqorida ko'rsatilgan sxema bo'yicha yig'amiz va quyidagicha natijaga ega bo'lamiz.

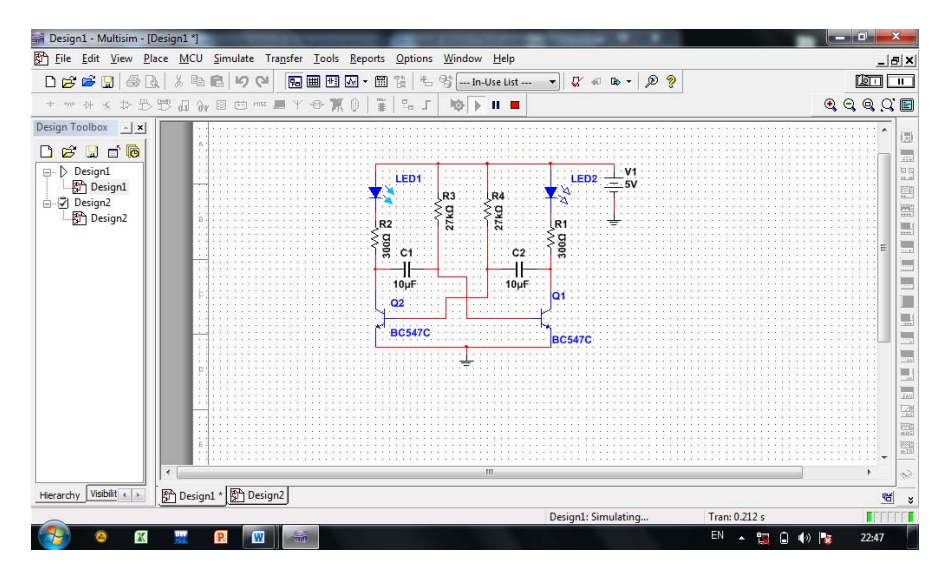

*5- rasm*. Multisim dasturida yig'ilgan Multivibrator sxema

Yuqorida ko'rib chiqilgan, innovatsion texnologiyalarni o'qitish jarayoniga tadbiq etish uslublari ta'lim jarayoni samaradorligini ta'minlovchi omillar bo'lib hisoblanadi, hamda fanlarni o'zlashtirishda talabalarning (kursantlarning) laboratoriya ishlarini bajarishga, ma'ruza darslarida o'tilgan mavzular bo'yicha amaliyot darslarida va mustaqil tayyorgarlik ko'rishlarida elektr zanjirlarni tahlil qilishda yangi texnologiyalarning to'g'ri joriy etilishi va ulardan to'g'ri foydalanish, ta'lim sifatini oshirishga olib keladi.

#### **Adabiyotlar**

1. X.K. Aripov va boshqalar. LabVIEW: Elektronika fanidan laboratoriya praktikumi. Uslubiy ko'rsatma. TATU, 2010.

2.Muslimova N.A. va b. «Innovatsion ta'lim texnologiyalari» o'quv-metodik qo'llanma. -T.: Nizomiy nomidagi TDPU, 2015.

3. Ишмухамедов Р.Ж., Туляганов А.А. Инновационные технологии в учебно-воспитательном процессе Военно-образовательных учреждений. Издание Академии ВС РУ, 2011. – 110 с